## Content

## STUD.IP Setup

- 1. How to add courses in STUD.IP
  - 1.1. Find the correct lectures
  - 1.2. Register in a STUD.IP course
  - <u>1.2.1. Login</u>
  - 1.2.2. Search for your courses on STUD.IP
  - 1.2.3. Register to a course
- 2. Useful areas within STUD.IP-courses

## 2.1. Files

- 2.2. Participants
- 2.3. DoIT!
- 2.4. Meetings
- 3. Planner

## 1. How to add courses in STUD.IP

#### Find the correct lectures 1.1.

Go to the Faculty of Geosciences Homepage. Choose "Education" in the header, and "Courses" in the sidebar, below your study program.

|        | 1                                        |                     |                   |                         |                 |                |                    |          |      |           |
|--------|------------------------------------------|---------------------|-------------------|-------------------------|-----------------|----------------|--------------------|----------|------|-----------|
| ♠      | Faculty                                  | Education           | Research          | Organisation            | Public          | Corona Info    | s Internal         |          |      |           |
| 8      | B IREA                                   | SONS '              | TO ST             | UDY GE                  | OSCII           | ENCE           | AT BR              | EMIE     | N 🕝  |           |
| A S    | itart > Education                        | > Bachelor's Progra | am Marine Geoscie | nces > Courses          |                 |                |                    |          |      | Tor.      |
| Educat | tion                                     | C                   | OURSES            |                         |                 |                |                    |          |      |           |
|        |                                          | Ba                  |                   | e Geosciences 2         | 2021            |                |                    |          |      |           |
|        | chelor's Progra                          |                     | 1st academi       | c vear                  |                 |                |                    |          |      |           |
| •      | chelor's Progra                          | am                  |                   |                         |                 |                |                    |          |      |           |
| Mar    | rine Geoscienc                           |                     | Winter term       |                         |                 |                |                    |          |      |           |
|        | ourse Introduct                          |                     | 05-BMG-EE         | 1 Introduct             | ion to Earth    | Dynamics       |                    | *        |      | 6 CP 6 SV |
|        | rogramme stru                            | cture               | 05-BMG-EE1        | -1 Earth Dyna           | mics            |                |                    |          | 😳 🔎  | 2 CP 2 SV |
|        | eld Education                            |                     | 05-BMG-EE1        | -2 Identificatio        | n of Rocks      |                |                    |          | 📀 戻  | 2 CP 2 SV |
|        |                                          |                     | 8 05-BMG-EE1      | -3 Introduction         | n to Geoscienti | fic Fieldwork  |                    |          | 📀 🔎F | 2 CP 2 SV |
| Ba     | acement<br>achelor thesis<br>xaminations |                     | 05-BMG-ME         | From Ator<br>Crystallog |                 | als - Mineral  | ogy and            |          |      | 6 CP 4 SV |
|        |                                          |                     | 05-BMG-ME:        | 1-1 From Atoms          | s to Minerals - | Mineralogy and | d Crystallography: | Lecture  | 📀 🔎L | 3 CP 2 SV |
|        | ster's Program<br>osciences              | Applied             | 05-BMG-ME         | 1-2 From Atoms          | s to Minerals - | Mineralogy and | d Crystallography: | Exercise | 📯 🔎Е | 3 CP 2 SV |

Within the "Courses" area you'll find all compulsory and compulsory voting lectures for the summer and winter terms (for the standard period of study you need 30 credit points per semester).

## COURSES

### **Bachelor Marine Geosciences 2021**

| /inter term  |                                                                   |            |             |
|--------------|-------------------------------------------------------------------|------------|-------------|
| 05-BMG-EE1   | Introduction to Earth Dynamics 🚟                                  | $\wedge$   | 6 CP 6 S    |
| 05-BMG-EE1-1 | Earth Dynamics                                                    | 🔁 🛃        | L 2 CP 2 S  |
| 05-BMG-EE1-2 | Identification of Rocks                                           | 🔁 📄        | E 2 CP 2 S  |
| 05-BMG-EE1-3 | Introduction to Geoscientific Fieldwork                           | 🔂 🔀        | F 2 CP 2 S  |
| 05-BMG-ME1   | From Atoms to Minerals - Mineralogy and<br>Crystallography        |            | 6 CP 4 S    |
| 05-BMG-ME1-1 | From Atoms to Minerals - Mineralogy and Crystallography: Lecture  | <b>•</b>   | L 3 CP 2 S  |
| 05-BMG-ME1-2 | From Atoms to Minerals - Mineralogy and Crystallography: Exercise | <b>e</b> 1 | E 3 CP 2 S  |
| 05-BMG-CP1   | Chemical Principles of Geosciences I                              |            | 6 CP 6 S    |
| 05-BMG-CP1-1 | General Chemistry for Geoscientists                               | 😷 [        | L 4 CP 4 S  |
| 05-BMG-CP1-2 | General Chemistry for Geoscientists – Exercises                   | <b>•</b>   | E 2 CP 2 S  |
| 05-BMG-PP1   | Physical Principles of Geosciences I                              |            | 6 CP 5 S    |
| 05-BMG-PP1-1 | Physics of the Solid Earth I                                      | •          | L 2 CP 2 S  |
| 05-BMG-PP1-2 | Physics for Natural Science I                                     |            | -E 4 CP 4 S |
| 05-BMG-MP1   | Mathematical Principles of Geosciences I                          |            | 6 CP 4 S    |

#### 1.2. Register in a STUD.IP course

1.2.1. Login

First, login to STUD.IP of the University of Bremen with your personal username (your university mail-address without @uni-bremen.de) and password (you'll receive both with your enrolment documents).

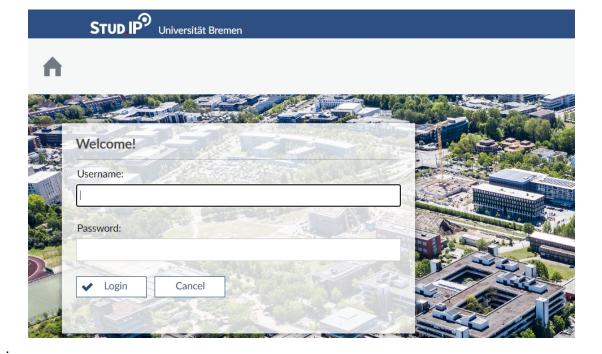

## 1.2.2. Search for your courses on STUD.IP

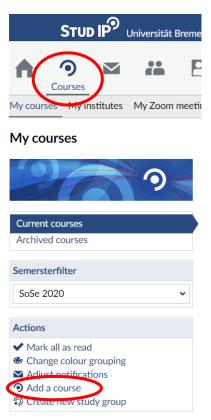

Go to the STUD.IP Frontpage or to the header "My Courses" and click "add a course".

You can either search for your courses by following the "fields of study" possibilities (e.g. Universität Bremen  $\rightarrow$  Fachbereich 05: Geowissenschaften  $\rightarrow$  Marine Geosciences M.Sc  $\rightarrow$ ...), or by typing the number of your courses directly into the search box.

Each course has a specific course number that is given on the Faculty of Geosciences Homepage (see part Find the correct lectures). You need to scroll down to see your search results.

If the searched course is not listed, check the semester filter. If you're looking already within the right semester term, it is also possible that the course hasn't been created yet.

## COURSES

**Master of Science Marine Geosciences** 

| 1st acader        | nic year                                            |         |      |       |
|-------------------|-----------------------------------------------------|---------|------|-------|
| 05-MAR-1-<br>C1   | Climate Change I: Fundamentals                      |         | 9 CP | 5 SWS |
| 05-MAR-1-<br>C1-1 | Earth System Modelling                              | 🔮 戻L+E  | 5 CP | 3 SWS |
| 05-MAR-1-<br>C1-2 | The Role of High Latitudes Oceans in Climate Change | 💽 🄀 L+E | 4 CP | 2 SWS |

### **Course directory**

|                                      | Fields of study                                                                                                    |
|--------------------------------------|----------------------------------------------------------------------------------------------------|
|                                      | Universität Bremen / Fachbereich 05: Geowissenschaften / Marine Geosciences, M.Sc. / 1. Term / C1 Climate Change I: |
| Course disectory                     | C1 Climate Change I: Fundamentals                                                                                   |
| Course directory Institute directory | Elective Module, 9 CP                                                                                               |
| Search                               | No further sub-levels exist below this level.                                                                       |
| 05-MAR-1-C1                          | 2 entries at this level                                                                                             |
| Display extended search              |                                                                                                    |
| Semester                             | WiSe 2020/2021                                                                                                    |
|                                      | Lecture: Earth System Modelling                                                                                     |
| WiSe 2020/2021                       | • 05-MAR-1-C1-1<br>Fri 08:00 - 13:00 (weekly)                                                                       |
| Course classes                       | Lecture: The Role of High Latitudes Oceans in Climate Change<br>05-MAR-1-C1-2                                       |
| All                                  | Fri 08:00 - 13:00 (weekly)                                                                                          |

## 1.2.3. Register to a course

Select the course you need and click "Go to course" within the sidebar.

### Lecture: The Role of High Latitudes Oceans in Climate Change - Details

#### **General information** $\mathbf{O}$ Subtitle 05-MAR-1-C1-2 Course number Semester WiSe 2020/2021 Current number of participants 7 in the timetable Home institute Marine Geosciences, M.Sc. Courses type Lecture in category Teaching Fri , 06.11.2020 08:00 - 13:00, Next date Copy link to this course V+Ü Type/Form Englischsprachige Veranstaltung Ja ECTS points 4

It might take a few days until the lecturer accepts you in the course. You should receive an e-mail to

your university mail once you get accepted. As long as you're waiting, the course should be listed at "My Courses" on the "Entries on registration and waiting list". If your added courses don't show up, check the semester filter, and select the upcoming or ongoing term.

### My courses

Actions

1

Share

So to course

|                                                                      | Entries on registration and waiting list                            |
|----------------------------------------------------------------------|---------------------------------------------------------------------|
|                                                                      | Name                                                                |
| Current courses                                                      | Kartierkurs für Fortgeschrittene                                    |
| Archived courses                                                     |                                                                     |
| Somowstawfilter                                                      | SoSe 2020                                                           |
| Semersterfilter                                                      | Name                                                                |
| SoSe 2020 V                                                          | Modul Exkursionen GEO (WiSe 2012/2013 - unlimited)                  |
| Actions                                                              | SIGN UP: marine field and lab practice (WiSe 2014/2015 - unlimited) |
| <ul> <li>Mark all as read</li> <li>Change colour grouping</li> </ul> | O AStA Uni Bremen                                                   |
| <ul><li>Adjust notifications</li><li>Add a course</li></ul>          | Angewandte Geophysik - Projekte                                     |
| f Create new study group                                             | Cornwall Virtual Excursion (COVID-19) [hidden] (                    |

## 2. Useful areas within STUD.IP-courses

As soon as you got added to a course, you'll be able to see the in the following described option areas. Don't panic if some of these options are not available in a course - the course organizer must enable it first.

#### 2.1. Files

The "Files" area is used in each course to share lecture presentations, exercises, and further needed learning material. Files can be downloaded via a click on the single filename, multiple selection, or the button "download new files".

| <b>~</b> · | -     |              |       |          | 5 (        |      |               |
|------------|-------|--------------|-------|----------|------------|------|---------------|
| Overview   | Forum | Participants | Files | Schedule | References | Wiki | Raumbewertung |
|            |       |              |       |          |            |      | -             |

## Lecture: Geophysics of Active and Passive Continental Margins - Files

|                      | Туре | Name                                  |
|----------------------|------|---------------------------------------|
|                      | 4    | Reston_2007.pdf                       |
| Actions              | 싣    | DAvis_Kusznir_2004.pdf                |
| 📩 Download new files | L۳   |                                       |
|                      | 4    | Ranero_Perez-Gussinye_Nature_2010.pdf |
| Filter               |      |                                       |
| Name or author       | Ą    | Huismans2011_Beaumont.pdf             |
|                      |      |                                       |
| Views                | Ą    | Evaluation_oral_presentation.pdf      |
| Folder view          |      |                                       |
| All documents        | P    | Class3.pptx                           |
|                      |      |                                       |

#### Participants 2.2.

Within the area "Participants" you can select in the sidebar "Groups". Sometimes lecturer will enable this function to organize all participants in different groups, but you need to enter yourself into a group list to show your participation.

| Overview Forum Participants Files Sche                       | edule Information References Wiki Raumbewertung       |  |  |  |  |  |  |  |  |
|--------------------------------------------------------------|-------------------------------------------------------|--|--|--|--|--|--|--|--|
| Lecture: Methoden der geophysikalischen Exploration - Groups |                                                       |  |  |  |  |  |  |  |  |
|                                                              | Participants, sorted by group                         |  |  |  |  |  |  |  |  |
|                                                              | > Gruppe 1 (orange) - 19.03. und 20.03.2018 (8/8) (j) |  |  |  |  |  |  |  |  |
| Participants<br>Groups                                       | > Gruppe 2 (gelb) - 19.03. und 20.03.2018 (8/8) (j)   |  |  |  |  |  |  |  |  |
| Actions                                                      | > Gruppe 3 (grün) - 19.03. und 21.03.2018 (8/8) (j)   |  |  |  |  |  |  |  |  |
| Second all groups                                            | > Gruppe 4 (blau) - 19.03. und 21.03.2018 (8/8) (j)   |  |  |  |  |  |  |  |  |
|                                                              | > Gruppe 5 (grau) - 20.03. und 21.03.2018 (8/8) (j)   |  |  |  |  |  |  |  |  |

#### 2.3. DoIT!

DoIT! is another area (rarely used though) to share exercises.

| Overview                                        | Administration | Forum | Participants                             | Files                                                                | Schedule | Wiki | MyPhotos | DoIT! | StudIPad | EduWork | Meetings | Raumbew |  |
|-------------------------------------------------|----------------|-------|------------------------------------------|----------------------------------------------------------------------|----------|------|----------|-------|----------|---------|----------|---------|--|
| Cornwall Virtuelle Exkursion (COVID-19) - DoIT! |                |       |                                          |                                                                      |          |      |          |       |          |         |          |         |  |
|                                                 |                | TI    | Themen und Aufgaben dieser Veranstaltung |                                                                      |          |      |          |       |          |         |          |         |  |
|                                                 |                |       |                                          | 2.1.1 Petrography Kynance Cove (0 Aufgaben) NEU                      |          |      |          |       |          |         |          |         |  |
| Übersicht                                       |                |       |                                          | 2.1.2 Theories for the origin of the Lizard Complex (0 Aufgaben) NEU |          |      |          |       |          |         |          |         |  |
| Setup                                           |                |       |                                          | 🕮 2.1.3 Structures Kynance Cove (O Aufgaben) 🔤                       |          |      |          |       |          |         |          |         |  |
| Results                                         |                |       |                                          | 2.2.1 Land's End Peninsula rocks (0 Aufgaben) NEU                    |          |      |          |       |          |         |          |         |  |
| Options<br>Statistic                            |                |       |                                          | Weekend Essay (0 Aufgaben) NEU                                       |          |      |          |       |          |         |          |         |  |

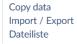

#### 2.4. Meetings

STUD.IP has also available a virtual meeting room named BigBlueButton. You can join meetings just as silent listener without video and audio. Anyway, since virtual teaching is more important and used now, you should have a functioning camera and microphone.

| Overview | Forum | Participants | Files   | Schedule | Informationen                     | References | Wiki  | DoIT!  | Videos  | Blubber | Meetings |
|----------|-------|--------------|---------|----------|-----------------------------------|------------|-------|--------|---------|---------|----------|
| Lecture  | Geocl | nemical Tra  | acers i | in Petro | genetic and                       | Geodyna    | mic S | tudies | s - Mee | tings   |          |
| 9        |       |              | 0       |          | e filtern nach Na<br>ning meeting |            |       |        |         |         | 8.<br>M  |
| Meetings |       |              |         | Те       | ilnehmen                          |            |       |        |         |         |          |

# 3. Planner

STUD.IP automatically generates a schedule of the courses that you're registered in.

| <b>≜</b>                                  | 9           | $\checkmark$ | i  |       | 42<br>anner                                                        | X         | Ģ                                                          |               | Å<br>8*8                                                                       |                                                                      |                                                                                          |
|-------------------------------------------|-------------|--------------|----|-------|--------------------------------------------------------------------|-----------|------------------------------------------------------------|---------------|--------------------------------------------------------------------------------|----------------------------------------------------------------------|------------------------------------------------------------------------------------------|
| Timetable                                 | Date cale   | ndar         |    |       |                                                                    |           |                                                            |               |                                                                                |                                                                      |                                                                                          |
| My time                                   | etable      |              |    |       |                                                                    |           |                                                            |               |                                                                                |                                                                      |                                                                                          |
|                                           |             |              |    |       |                                                                    |           |                                                            |               | My time                                                                        | etable in WiSe 2016/2                                                | 017                                                                                      |
| 47                                        | FOF         |              | 42 |       | Monday                                                             |           | Tues                                                       |               | Wednesday                                                                      | Thursday                                                             | Friday                                                                                   |
| Ø                                         |             |              |    | 08:00 |                                                                    |           | 3:00 - 10:00, GEO<br>05-BA-3-G5-1 Ein<br>Petrologie (Bach) |               |                                                                                |                                                                      | 8:00 - 13:00, GEO 3020<br>05-BA-3-G3-1 Geographische<br>Informationssysteme (GIS) (Keil, |
| Displayed                                 | semester    |              |    | 09:00 |                                                                    |           | recologie (bach)                                           |               |                                                                                |                                                                      | Moosdorf)                                                                                |
| WiSe 202                                  | 16/2017     |              | •  | 10.00 | 0:00 - 12:00, GEO 1550                                             | ۲         |                                                            |               | 10:00 - @ 10:00 - @ 10:00 - @                                                  | 10:00 - 18:00, GEO 3020 💿                                            |                                                                                          |
| Actions                                   |             |              |    |       | Hörsaal)<br>05-BA-3-G6-1 Methoden<br>geophysikalischen Explora     | der       |                                                            |               | 12:00, 12:00, 12:00,<br>GEO 1550 GEO GEO 0340<br>(Hörsaal) 1480+149((Übungsrau | 05-BA-3-G5-2<br>Polarisationsmikroskopie (Lisker,<br>Spiegel-Behnke) |                                                                                          |
| @ New e                                   | ntry        |              |    |       | Dobeneck, von, Eisen,<br>Frederichs et al.)                        |           |                                                            |               | 05-BA-3- 05-BA-3- 05-BA-3-<br>G4-2 G4-2 G4-2                                   |                                                                      | а<br>-                                                                                   |
| Change                                    |             |              |    | 12:00 |                                                                    |           | 2:00 - 13:00, GEC<br>Hörsaal)                              |               | 12:00 - 14:00, GEO 1550 🕢 🕢                                                    |                                                                      | -<br>-<br>-                                                                              |
| • MidSK I                                 | liuuen cour | 505          |    |       | .3:00 - 15:00, GEO 1550<br>Hörsaal)                                | ۲         | 05-BA-3-G5-1 Ein                                           | ührung in die | 05-BA-3-G4-1 Grundlagen der<br>Sedimentologie (Henrich)                        | -                                                                    |                                                                                          |
| Export                                    |             |              |    |       | 05-BA-3-G4-3 Sedimentä<br>Lagerstätten (Kuss)                      | re        |                                                            |               | 14:00 - 15:00, GEO 1550 🕢 🕢                                                    |                                                                      | 14:00 - 16:00, GEO 1550 🕢                                                                |
| 🖴 Print vi                                | iew         |              |    |       |                                                                    |           |                                                            |               | (Hörsaal)<br>05-BA-3-AT2-1                                                     |                                                                      | (Hörsaal)<br>05-BA-3-G3-2 Einführung in die                                              |
| Display siz                               | ze          |              |    | (     | <b>5:00 - 17:00, GEO 1550</b><br>Hörsaal)<br>05-BA-3-G6-2 Geodynam | ی.<br>الد |                                                            |               |                                                                                | -                                                                    | Hydrogeologie (Zabel)                                                                    |
| <ul> <li>small</li> <li>middle</li> </ul> |             |              |    | 16:00 |                                                                    |           |                                                            |               |                                                                                |                                                                      |                                                                                          |
| O large                                   |             |              |    | 17:00 |                                                                    |           |                                                            |               |                                                                                |                                                                      |                                                                                          |

Sometimes courses have various timeslots, from which you have to choose one. If you don't want to see the other ones in your schedule just hide those by selecting the "eye" symbol of the course. Additionally you have to check whether you selected "mask hidden courses" within the sidebar.

## My timetable

| 42                                                                                                    |       |                                                                                      |                                                                                        | My time                                                                              |
|----------------------------------------------------------------------------------------------------|-------|--------------------------------------------------------------------------------------|----------------------------------------------------------------------------------------|--------------------------------------------------------------------------------------|
|                                                                                                    |       | Monday                                                                               | Tuesday                                                                                | Wednesday                                                                            |
|                                                                                                    | 08:00 |                                                                                      | 8:00 - 10:00, GEO 1550 (Hč sæl)<br>05-BA-3-G5-1 Einführung in tie<br>Petrologie (Bach) |                                                                                      |
| Displayed semester                                                                                                    | 09:00 |                                                                                      | i choige (oucly                                                                        |                                                                                      |
| WiSe 2016/2017 🗸                                                                                                    | 10:00 | 10:00 - 12:00, GEO 1550 💿<br>(Hörsaal)                                               |                                                                                        | 10:00 - ③ 10:0 - ○ 1):0 - ○<br>12:00, 12:0                                           |
| Actions                                                                                                    | 11:00 | 05-BA-3-G6-1 Methoden der<br>geophysikalischen Exploration<br>(Dobeneck, von, Eisen, |                                                                                        | GEO 1550 GEO GEO 0340<br>(Hörsaal) 1480+149((Übungsrau<br>05-BA-3- 05-BA-3- 05-BA-3- |
| Image: Weight of the second second | 12:00 | Frederichs et al.)                                                                   | 12:00 - 13:00, GEO 1550 💿<br>(Hörsaal)                                                 | G4-2 G4-2 G4-2<br>12:00 - 14:00, GEO 1550 ④<br>(Hörsaal)                             |
| Mask hidden courses                                                                                                    | 13:00 | 13:00 - 15:00, GEO 1550 💿<br>(Hörsaal)                                               | 05-BA-3-G5-1 Einführung in die                                                         | 05-BA-3-G4-1 Grundlagen der<br>Sedimentologie (Henrich)                              |
| Export                                                                                                    | 14.00 | 05-BA-3-G4-3 Sedimentäre<br>Lagerstätten (Kuss)                                      |                                                                                        | 14:00 - 15:00, GEO 1550 💿                                                            |
| 🖴 Print view                                                                                                    |       |                                                                                      |                                                                                        | (Hörsaal)<br>05-BA-3-AT2-1                                                           |
| Display size                                                                                                    | 15:00 | 15:00 - 17:00, GEO 1550 ()<br>(Hörsaal)<br>05-BA-3-G6-2 Geodynamik                   |                                                                                        |                                                                                      |
| <ul> <li>small</li> <li>middle</li> </ul>                                                                                                    | 16:00 |                                                                                      |                                                                                        |                                                                                      |
| O large                                                                                                    | 17:00 |                                                                                      |                                                                                        |                                                                                      |

## My timetable

| 40                                            |       |                                                                                                    |                                                                          | My time                                                                     |
|-----------------------------------------------|-------|----------------------------------------------------------------------------------------------------|--------------------------------------------------------------------------|-----------------------------------------------------------------------------|
| 42                                            |       | Monday                                                                                                    | Tuesday                                                                  | Wednesday                                                                   |
|                                               | 08:00 |                                                                                                    |                                                                          |                                                                             |
| Displayed semester                            | 09:00 |                                                                                                    |                                                                          |                                                                             |
| WiSe 2016/2017                                | 10:00 | 10:00 - 12:00, GEO 1550 💿<br>(Hörsaal)                                                                     |                                                                          | 10:00 - 12:00, GEO 1550 💿<br>(Hörsaal)                                      |
| Actions                                       | 11:00 | 05-BA-3-G6-1 Methoden der<br>geophysikalischen Exploration<br>(Dobeneck, von, Elsen,<br>Frederichs et al.) |                                                                          | 05-BA-3-G4-2 Geologische<br>Labormethoden (Baumann,<br>Hüpers, Kopf et al.) |
| Change view  Change view  Show hidden courses | 12:00 |                                                                                                    | 12:00 - 13:00, GEO 1550 ④<br>(Hörsaal)<br>05-BA-3-G5-1 Einführung in die | 12:00 - 14:00, GEO 1550 ④<br>(Hörsaal)<br>05-BA-3-G4-1 Grundlagen der       |
|                                               | 13:00 | 13:00 - 15:00, GEO 1550 💿<br>(Hörsaal)                                                                     |                                                                          | Sedimentologie (Henrich)                                                    |
| Export<br>Print view                          | 14:00 | 05-BA-3-G4-3 Sedimentäre<br>Lagerstätten (Kuss)                                                            |                                                                          | 14:00 - 15:00, GEO 1550 ()<br>(Hörsaal)<br>05-BA-3-AT2-1                    |
| Display size                                  | 15:00 | 15:00 - 17:00, GEO 1550 ()<br>(Hörsaal)<br>05-BA-3-G6-2 Geodynamik                                         |                                                                          |                                                                             |
| <ul> <li>small</li> <li>middle</li> </ul>     | 16:00 | (Gohl)                                                                                                    |                                                                          |                                                                             |
| O large                                       | 17:00 |                                                                                                    |                                                                          |                                                                             |